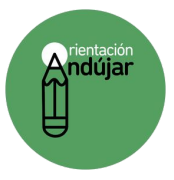

## RECONOCIMIENTO DE EMOCIONES

## COLOCA EL EMOJI CORRESPONDIENTE EN CADA SITUACIÓN

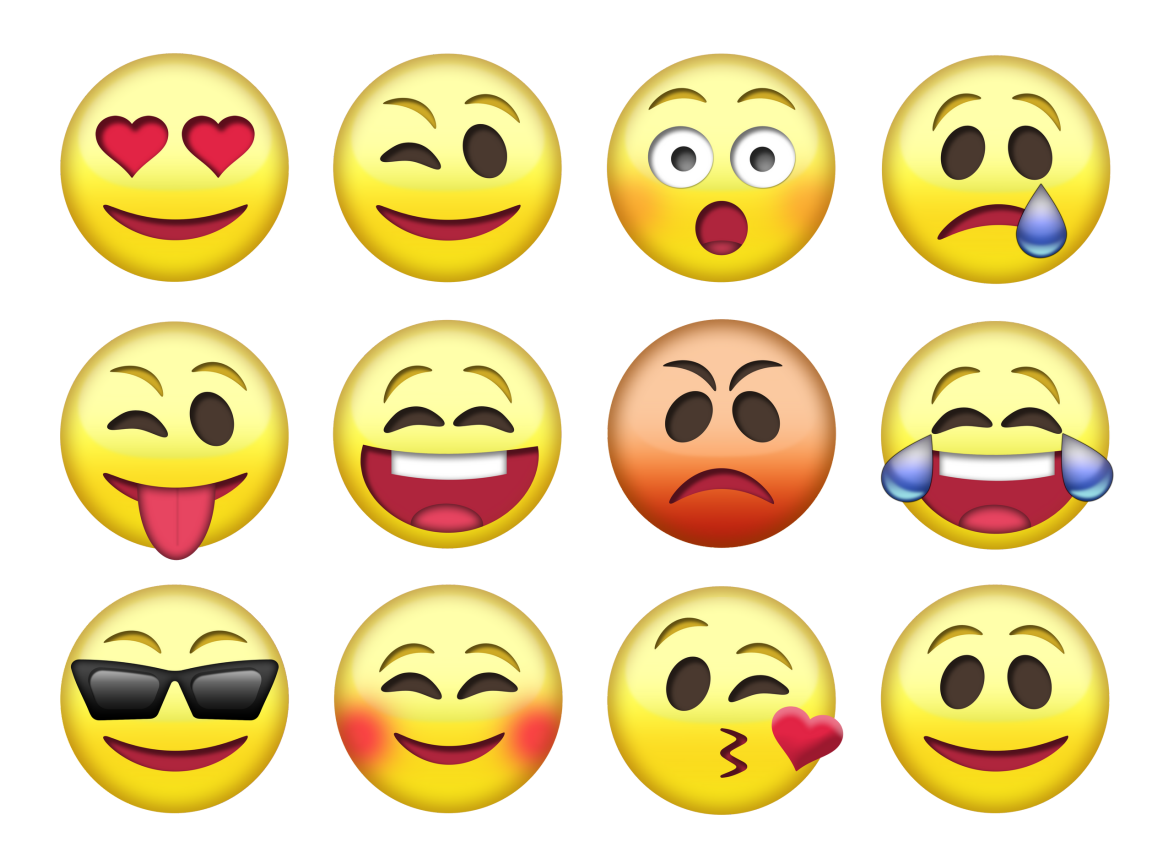

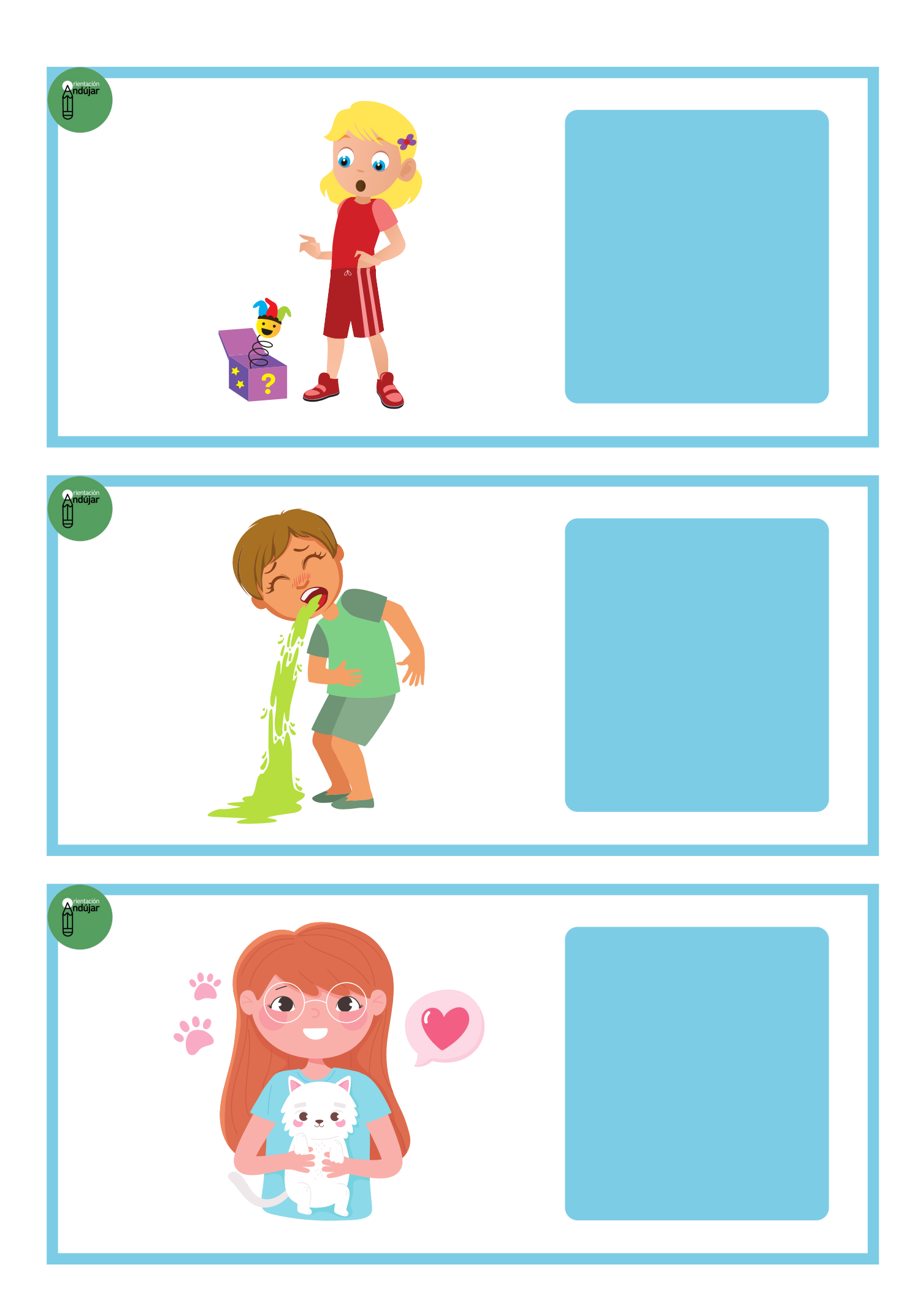

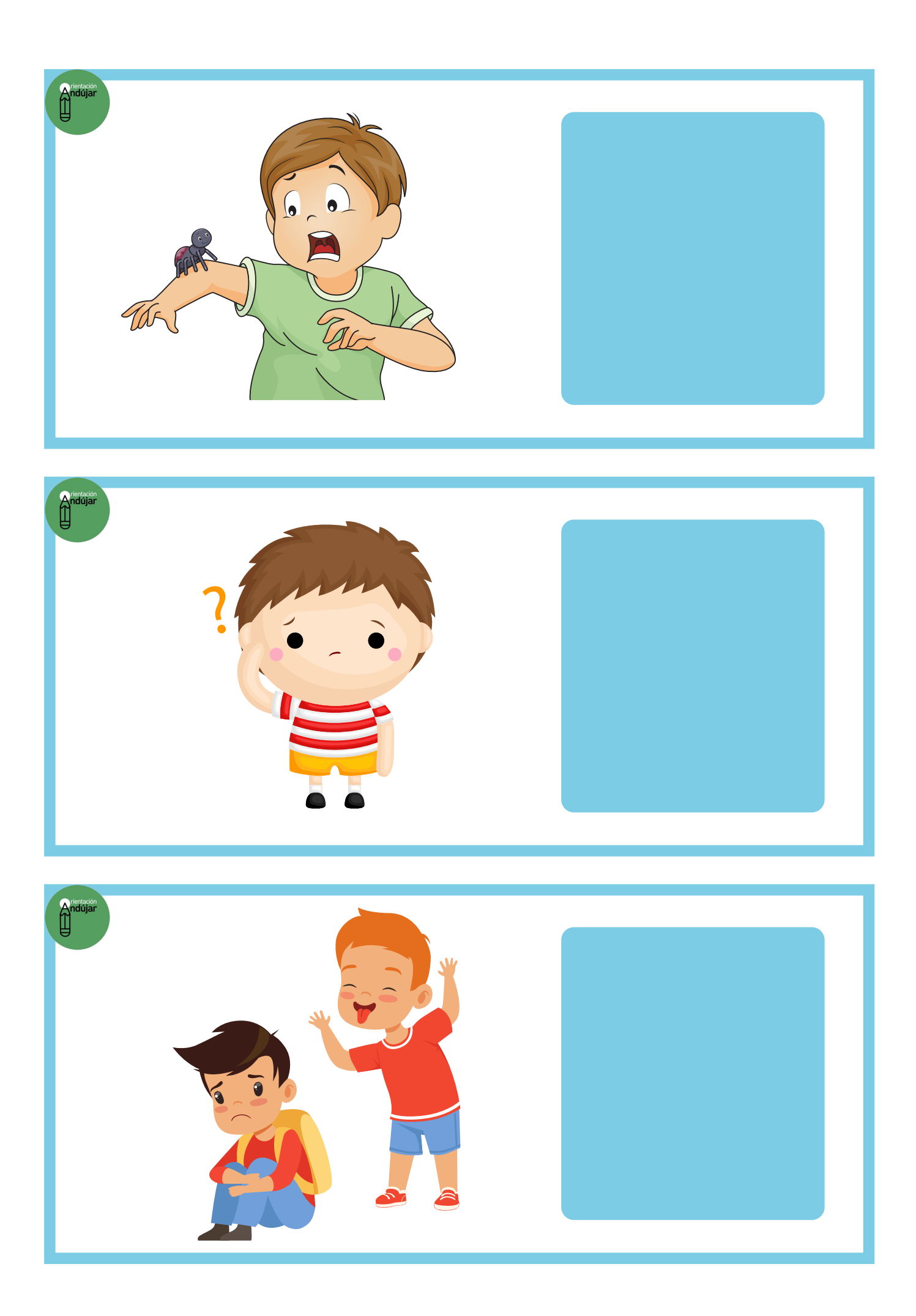

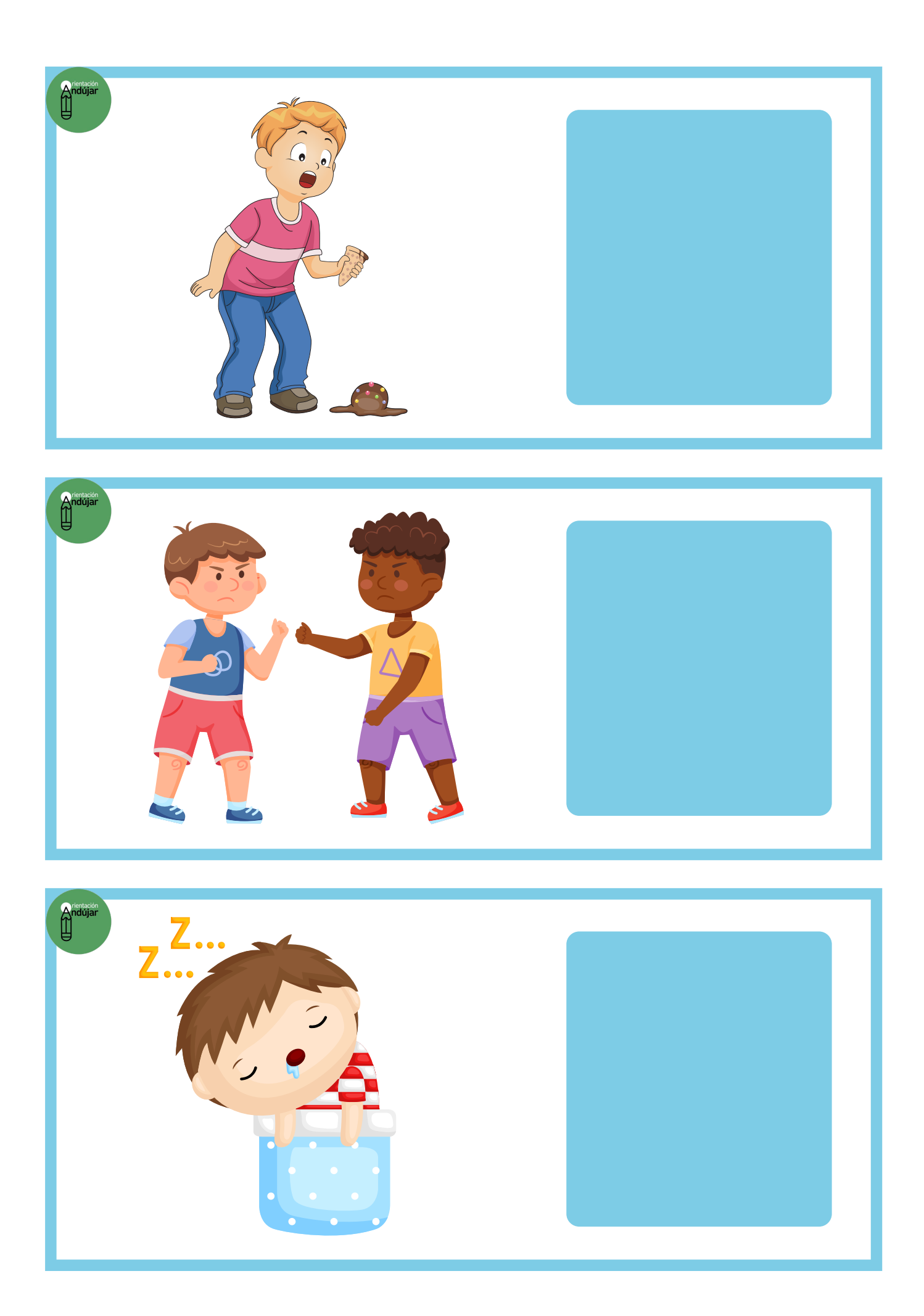

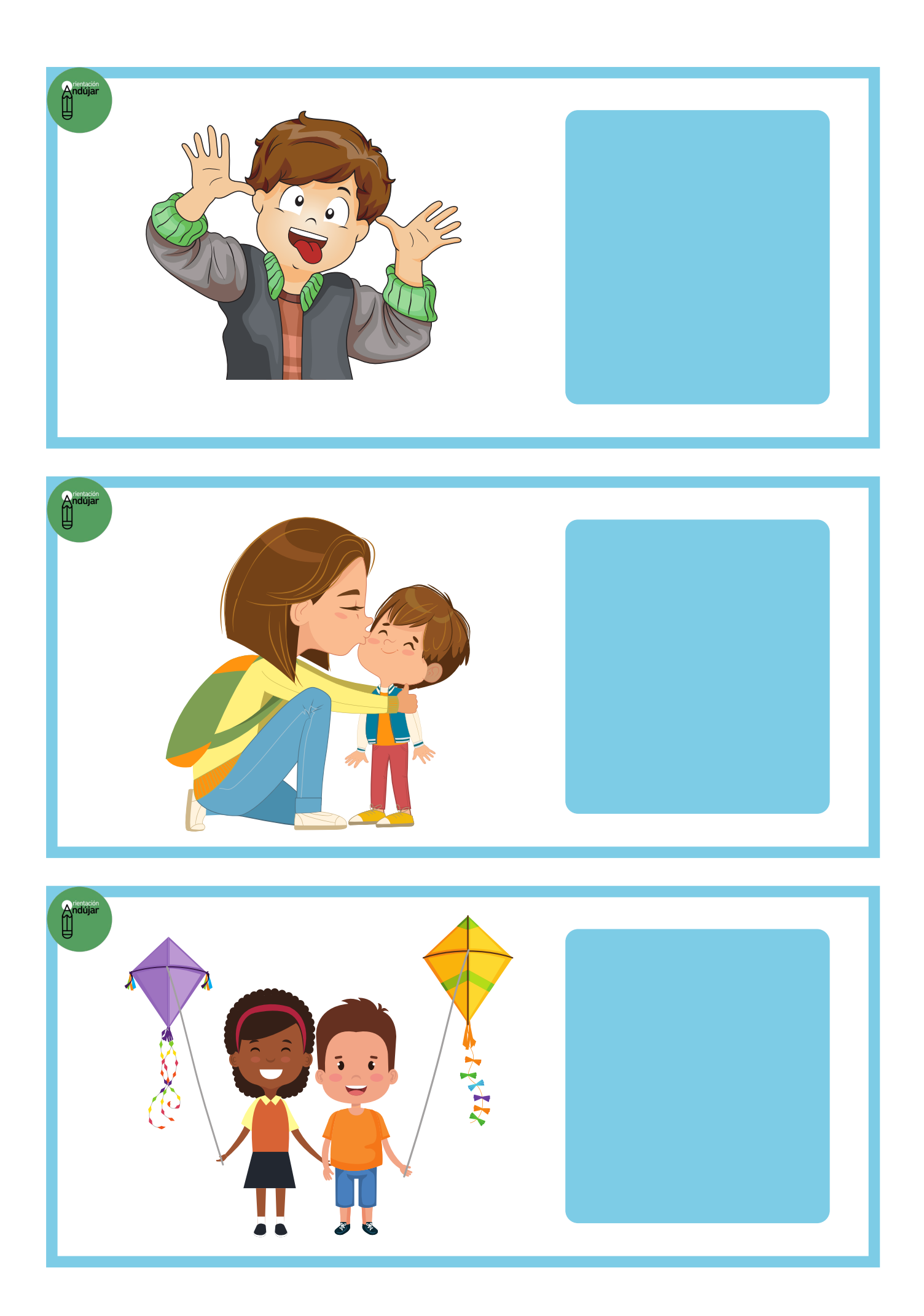

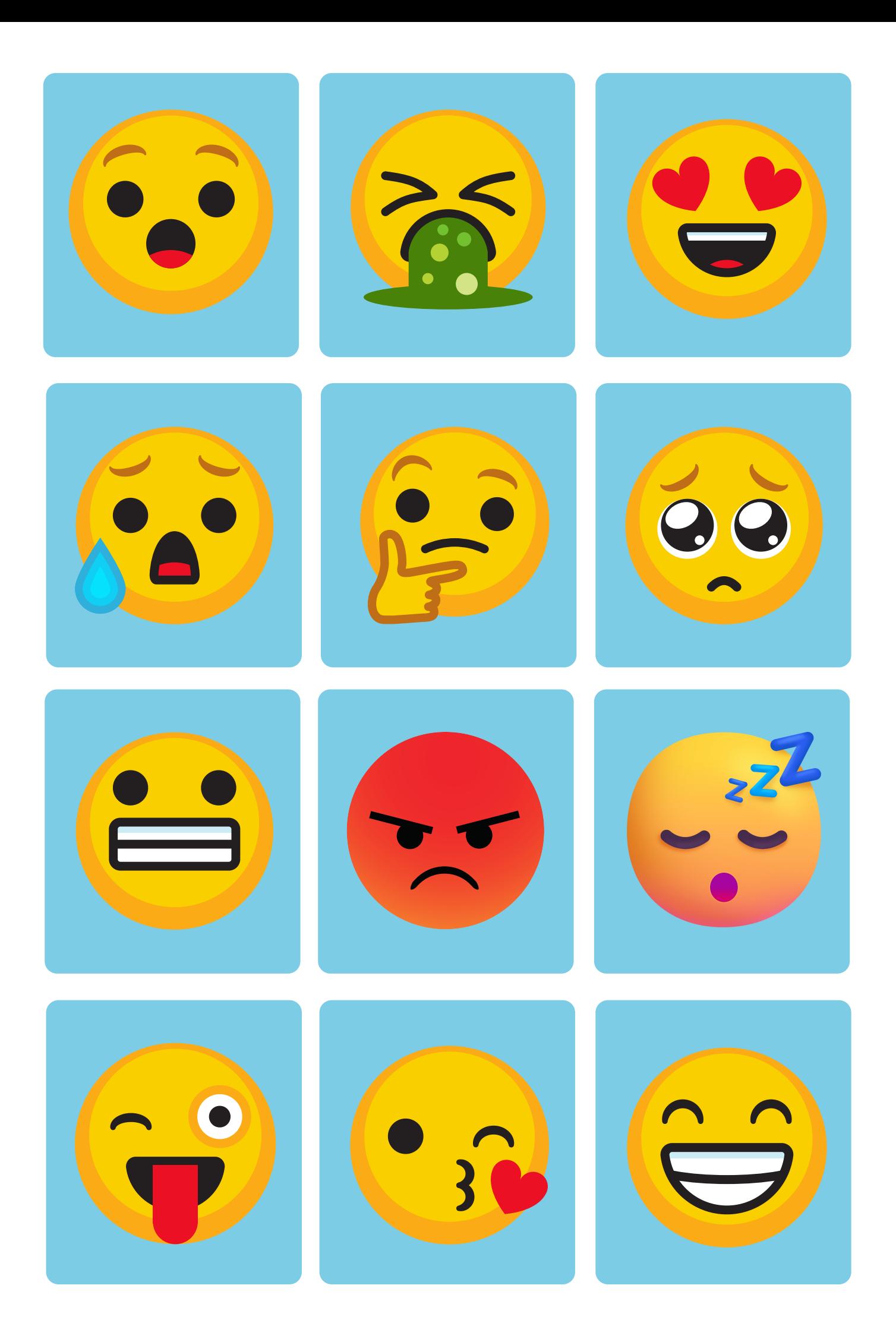